doi: https://doi.org/10.16925/ in.v23i13.2005

# Gestión de integridad en facilidades *on shore* con tecnología *high definition survey*  $(HDS)$  3D

Andrés Molina Villamil1

*1 Magíster en Gestión de Integridad y Corrosión. Consultor de gestión de integridad, corrosión y riesgos, Intecorp Consulting & Engineering sas. Correo electrónico: andres.molina@intecorpconsulting.com* 

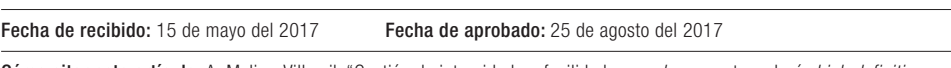

Cómo citar este artículo: A. Molina-Villamil, "Gestión de integridad en facilidades *on shore* con tecnología *high definition survey* (hds) 3D", *Ingeniería Solidaria*, vol. 13, n.º 23, pp. 56-76, Sept. 2017. doi: https://doi.org/10.16925/in.v23i13.2005

**Resumen:** *Introducción*: este artículo es producto de la investigación "Gestión de integridad en facilidades *on shore* con tecnología *high definition survey* (HDS) 3D" de la Universidad Pedagógica y Tecnológica y de Colombia, realizada durante el 2016 y el 2017. *Metodología*: se partió de una revisión documental de ScienceDirect, Proquest, ebsco, dialnet, se establecieron los factores generales de un sgi; se presenta la validación de  $HDS3D$ , la integración al sistema de gestión de integridad y beneficios. *Resultados*: se presenta una metodología de integración de la tecnología que se basa en un modelamiento láser del estado real en fases "as-built" o "as-it" de los activos para poder tener una visión más real del estado, presentando el estudio de caso de la metodología usada por Inspectra srl (Bolivia). *Conclusión*: a pesar del poco uso de esta tecnología en facilidades se puede evidenciar la capacidad de generar resultados de integridad como apoyo en ingeniería a la inversa, inspecciones en servicio, aptitud para el servicio y como herramienta de control del manejo del cambio (moc), entre otros, y así poder sobre esto tomar decisiones de cómo gestionarlos usando datos de ubicación y dimensiones reales.

Palabras clave: corrosión, inspección, integridad, modelo 3D, sistema de gestión.

# **Integrity management in onshore facilities with 3D high definition survey (hds) technology**

**Abstract.** *Introduction*: This article derives from the research "Integrity management in onshore facilities with 3D high definition survey (HDS) technology" by the Universidad Pedagógica y Tecnológica de Colombia, conducted during 2016 and 2017. *Methodology*: We started from a documentary review of ScienceDirect, Proquest, EBSCO, and DIALNET; the general factors of an SGI were established; the validation of 3DHDs, and its incorporation into the integrity and benefit management system are presented. *Results*: A technology integration methodology based on the laser modeling of the actual status of assets in "as-built" or "as-is" phases is introduced in order to have a more real vision of the state, presenting the case study of the methodology used by Inspectra srl (Bolivia). *Conclusion*: Despite the little use of this technology in facilities, we could observe its capacity to produce integrity results such as reverse engineering support, in-service inspections, aptitude for service, and as a tool to control management of change (moc), among others, and thus make decisions on how to manage them using location data, and real dimensions.

**Keywords:** corrosion, inspection, integrity, 3D model, management system.

## **Gestão de integridade em facilidades on shore com tecnologia high definition survey (hds) 3D**

**Resumo.** *Introdução*: este artigo é produto da pesquisa "Gestão de integridade em facilidades *on shore* com tecnologia *high definition survey* (HDS) 3D" da Universidade Pedagógica e Tecnológica da Colômbia realizada durante 2016 e 2017. *Metodologia*: partiu-se de uma revisão documental de ScienceDirect, Proquest, ebsco, dialnet; foram estabelecidos os fatores gerais de um sgi; apresenta-se a validação de  $HDS3D$ , a integração ao sistema de gestão de integridade e benefícios. *Resultados*: apresenta-se uma metodologia de integração da tecnologia que se baseia em uma modelagem laser do estado em fases "*as-built*" ou "*as-it*" dos ativos para poder ter uma visão mais real do estado, apresentando o estudo de caso da metodologia usada por Inspectra srl (Bolívia). *Conclusão*: apesar do pouco uso dessa tecnologia em facilidades, é possível evidenciar a capacidade de gerar resultados de integridade, como apoio em engenharia reversa, inspeções em serviço, aptidão para o serviço e como ferramenta de controle de gerenciamento da mudança (moc) entre outros, e assim poder tomar decisões de como administrá-los usando dados de localização e dimensões reais.

**Palavras-chave:** corrosão, inspeção, integridade, modelo 3D, sistema de gestão.

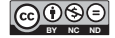

## **1. Introducción**

Este artículo establece los procesos y componentes básicos para implementar y mantener un sistema de gestión de integridad en facilidades, plantas o estaciones de bombeo *on shore*, teniendo en cuenta que las amenazas de los activos que componen este tipo de facilidades son particulares y específicas para estos. Este hace parte de la tesis de maestría en Gestión de Integridad y Corrosión de la Universidad Pedagógica y Tecnológica de Colombia (UPTC).

Además, el texto busca dar a conocer un poco más acerca de las nuevas tecnologías que se vienen implementando para facilitar la gestión de integridad, como lo es la tecnología de escaneo High Definition Survey (HDS) 3D, la cual es una herramienta de modelado para extraer y vincular información pertinente a su integridad mecánica y estructural. Por otro lado, se busca describirla como una herramienta de sistematización para un análisis e inspección basado en riesgo, y como una ayuda para los inspectores en servicio de tuberías, recipientes a presión y tanques de almacenamiento en las inspecciones en servicio respectivas.

Se establece la manera recomendada por el autor de incorporar los modelos 3D a partir de la nube de puntos generada a partir del estudio de caso de la implementación de esta tecnología por Inspectra srl (Bolivia), usando un *software* especializado en diseño, modelado 3D, análisis estructural y gestión de la integridad, para así establecer los beneficios y limitaciones de la técnica de escaneo 3D.

#### **1.1 Antecedes de investigación**

Según Frei, Bukowski y Kung [1]: "Las técnicas de tiempo de vuelo (ToF) y Phase Shift (ps) se utilizaron como las tecnologías de medición fundamentales para los primeros sistemas de exploración. El estado del arte de los escáneres láser de última generación es capaz de generar hoy en un tiempo muy corto grandes conjuntos de datos. Estamos hablando aproximadamente de 200 millones de puntos en tan solo 15 minutos. Con el fin de ser capaces de gestionar, visualizar y filtrar estos grandes conjuntos de datos se debían desarrollar nuevos enfoques y conceptos".

En cuanto a las bases teóricas o fundamentos de un radar de tipo láser podemos observar que sus principios básicos se centran en la óptica, como lo explican Hebert y Krotkov: "El principio básico de un radar láser es medir el tiempo entre la transmisión de un rayo láser y la recepción de su reflejo desde una superficie objetivo. Se pueden emplear tres técnicas diferentes para medir el tiempo de vuelo, que es proporcional al rango: pulso detección, que mide el tiempo de vuelo de los pulsos; detección coherente, que mide el tiempo indirectamente mediante la medición de la frecuencia de una onda continua de frecuencia modulada (fmcw) del haz emitido y su reflejo; detección directa, que mide el tiempo de vuelo indirectamente midiendo el desplazamiento en fase entre una amplitud modulada onda continua (amcw) y su reflejo" [2].

Según Hebert y Krotkov [2]: "Para muchas aplicaciones, los radares láser son esenciales. Los sensores de imagen generan un denso conjunto de puntos estructurados como una imagen. Normalmente, la generación de imágenes se consigue mediante dos espejos controlados mecánicamente que rastrea-escanea el haz a través de una escena, midiendo el rango en una muestra regular de puntos. Por otro lado, el espacio en el área de la imagen generalmente causa espacios irregulares en la escena. Para aplicaciones en tiempo real como navegación autónoma, el tiempo de adquisición es limitado. La combinación de piezas electromecánicas y limitaciones de tiempo añade nuevas complejidades y nuevas fuentes de errores que no existen en sensores que no dan imagen, tales como sondas de superficie y dispositivos de topografía.

Además de la gama, los escáneres amcw miden la 'fuerza' del haz reflejado, generando así una segunda imagen que algunos llaman la imagen de reflectancia. Para evitar la confusión con la reflectancia superficial, nos referiremos a ella como la imagen de intensidad. Esta imagen es similar a la intensidad de una imagen de cámara de televisión, pero está imagen, no depende de la iluminación ambiental".

La tecnología 3D no es nada nueva, Edwin Catmull [3], considerado uno de los pioneros en la investigación de la tecnología 3D, en su tesis doctoral en la Universidad de Utah en 1974, *A Subdivision Algorithm for Computer Display of Curved Surfaces*, describe una investigación del modelamiento de superficies curvas por medio de un algoritmo computacional, que fue base para la investigación

de James F. Blinn y Martin E. Newel en 1972 [4], quienes usaron este algoritmo para el uso en áreas de simulación de textura y modelos, y que fue mejorado por el mismo James F. Blinn más adelante en otras investigación en 1977, 1978 [5] y 1982 [6], esta última para modelar nubes. Por otro lado, Csuri *et al.* [7] usaron puntos para el modelo de humo; otros investigadores, como Reeves [8], para modelar fuego y árboles. Cadmull y Smith [9] sobre esto realizaron una investigación acerca de la transformación de imágenes a 3D.

Marc Levoy y Turner Whitted [10], en su artículo "The Use of Points as a Display Primitive", basado en las investigaciones anteriormente descritas, realizan su investigación para crear algoritmos, modelando objetos a partir de su subdivisión en puntos, partiendo de la investigación de Steven M. Rubin y Turner Whitted [11], quienes realizaron las primeras representaciones de escenas complejas 3D.

En otra área del conocimiento, la óptica y robótica inician sus investigaciones en tecnología láser, de las cuales un exponente fue David Brecukman [12]. En la década de 1960, los estudios fueron retroalimentándose con el avance tecnológico de cámaras de análogas a digitales (que tenían más resolución) y el procesamiento por parte de computadoras más avanzadas. Así tal que, Thomas A. Funkhouser, Carlo H. Zquin y Seth J. Teller [13] establecen en su investigación en la Universidad de California cómo manejar una cantidad grande de datos en edificaciones; estos obtenidos a través de un láser 3D.

Con una combinación del modelamiento 3D por computadora y escáner 3D en busca de nuevos usos, Fröhlich, Mettenleiter, Härtl, Dalton y Hines [15] desarrollan un escáner activo para mediciones más precisas en 1998 (figura 1); en el 2000, hacen un modelamiento 3D de ambientes del mundo real [15], lo cual es corroborado por Boehler, Vicent y Marbs [16] de la Universidad de Mainz.

A la fecha, este tipo de tecnologías ha sido usado en las áreas de la arquitectura [17, 18], la arqueología [19] y otras ramas de la ingeniería [20, 21, 22].

El área de integridad de facilidades, gestión de activos o corrosión se encuentra aún en desarrollo su implementación, y las investigaciones encontradas se establecen, en su mayoría, en implementar la tecnología láser 3D en plataformas costa afuera u *off shore*. Rothermel y McGill [17] en el 2006 definen los beneficios de realizar un escaneo 3D en facilidades *off shore* para digitalizar las plataformas y poder llegar a cero defectos de construcción.

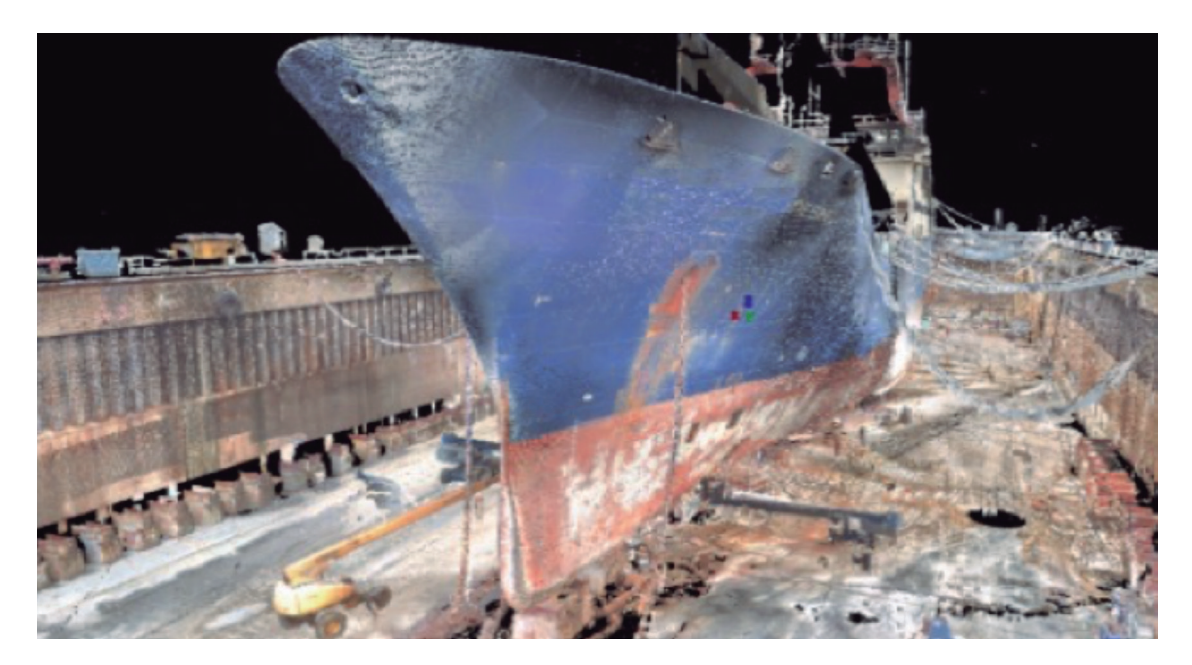

**Figura 1.** Escaneo 3D de recipientes marinos Fuente: [25]

Joe Pikas [24] desarrolla un artículo para entender el aseguramiento de defectos de corrosión por luz estructurada 3D. En cuanto a facilidades *on shore*, se han realizado investigaciones de escaneo en facilidades de energía nuclear con el fin de establecer el estado "as-built", capturar y gestionar el modelo 3D; ninguno de estos procesos de escaneo 3D se realizó en facilidades *on shore* de *oil and gas*.

Pierre-Hugues Allard y Jean-Simon Fraser [25] demostraron la aplicación de tecnología 3D para el aseguramiento de corrosión en un recipiente a presión esférico. Además, organizaciones como Research Partner to Secure Energy for America (rpsea) en el 2014 validan la tecnología para inspección, mantenimiento, reparación y operación usando tecnología de alta resolución 3D en plataformas *off shore* [25].

En el 2016, en el marco del congreso "International Society for Photogrammetry and Remote Sensing" (isprs), Aijazia, Malaterrea, Tazira, Trassoudainea y Checchina [28] presentan un análisis y detección de puntos de corrosión en recipientes marinos con tecnología de nubes de puntos coloreada 3D LIDAR (figura 1).

#### **2. Metodología**

El presente trabajo se realizó de acuerdo a la siguiente metodología y se centró en cuatro etapas, desde establecer el sistema de gestión de integridad a partir de una revisión documental de sistemas de gestión de integridad establecidos, validar la tecnología HDS3D para los equipos mayores de una facilidad *on shore* e integrar los resultados al sistema de gestión de integridad establecido en la primera etapa, hasta establecer sus beneficios y limitaciones del uso de esta tecnología como herramienta de integración del sistema de gestión de integridad.

# **3. Resultados: modelo de gestión de integridad**

La búsqueda de información se enfocó en recopilar los aspectos necesarios para un modelo de gestión de integridad en diferentes facilidades de *oil and gas* y, a partir de esto, establecer los parámetros necesarios de un sistema de gestión de integridad de facilidades *on shore* que es bastante complejo de implementar y manejar. Por tal razón, se establece una propuesta de

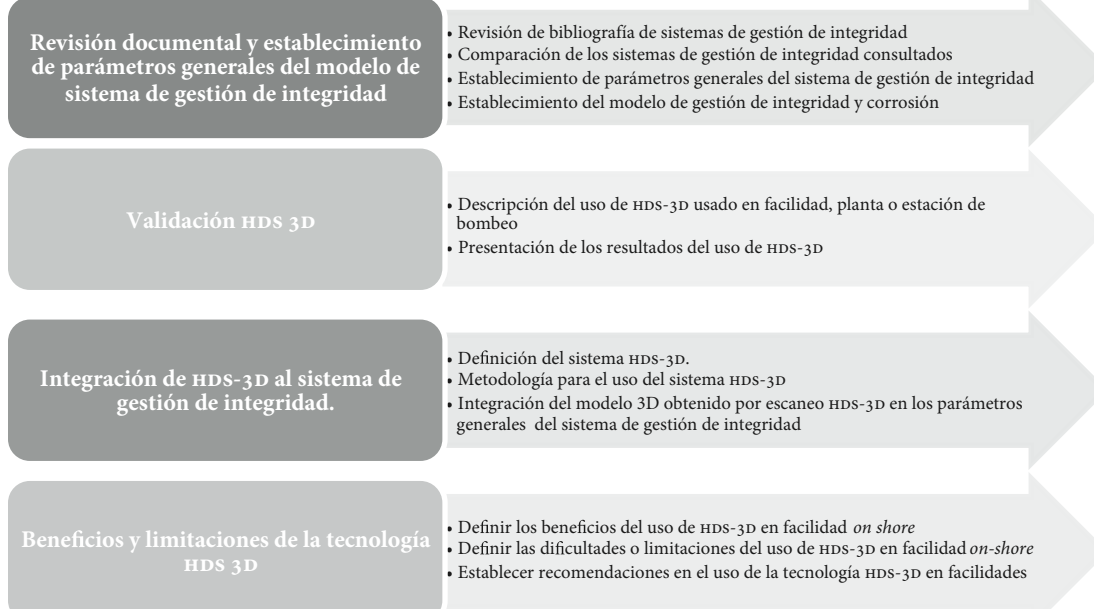

**Figura 2.** Proceso metodológico Fuente: elaboración propia

sistema de gestión de integridad (sim, por sus siglas en inglés) [29], basado en las prácticas recomendadas de organizaciones como api [31-36], asme [37- 40], dnv [41-43], hse-uk [44], nace [45] y, teniendo

en cuenta que la gestión de integridad es un tema que concierne no solamente a la etapa en servicio, sino, además, a la de diseño y decomisionamiento o extensión de la vida útil de un activo.

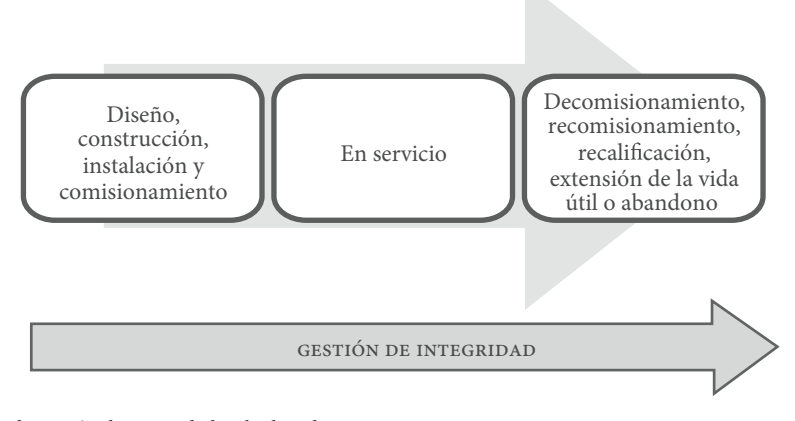

**Figura 3.** Proceso de gestión de integridad ciclo de vida Fuente: elaboración propia

A continuación, se establece de manera gráfica el sistema de gestión de integridad en facilidades como resultado del análisis documental y teniendo

en cuenta las definiciones anteriormente descritas, con base en los sistemas de gestión de api [31] y DNV [41-43]:

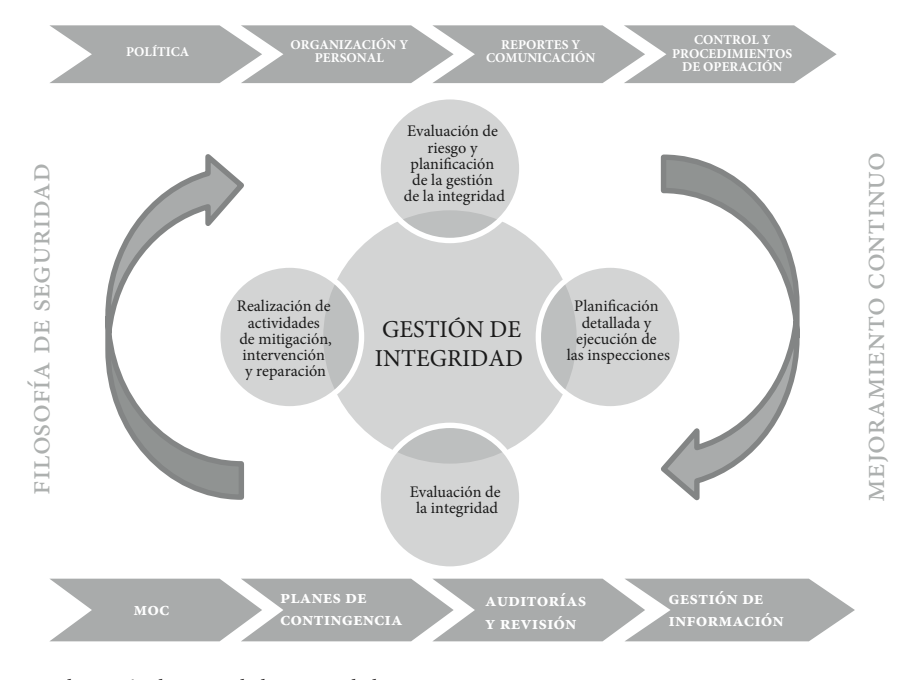

**Figura 4.** Sistema de gestión de integridad recomendado Fuente: elaboración propia

## **3.1 Procesos auxiliares**

#### *3.1.1 Política de gestión de integridad*

Esta política debería ser única e integrada para todos los equipos y ubicaciones diferentes del mismo dueño, o podría ser específica para el tipo de equipos o de facilidad. En todo caso, la política de gestión de integridad en facilidades específicamente daría cumplimento para dirigir y desarrollar los planes de inspección de los activos tipo recipientes a presión, tanques de almacenamiento y tubería, según los códigos de inspección api 510 [36], api 570 [32] y api 653 [35].

Det Norske Veritas (DNV) establece que: "La política de la compañía para la gestión de la integridad debería utilizar la filosofía de seguridad que la empresa posee, y ser una guía a las personas en cómo se van a realizar. La política de la compañía se refleja comúnmente en un conjunto de filosofías y estrategias específicas de proyectos de alto nivel documentados para la fase de proyecto y la fase de operaciones" [41].

Health and Safety Executive (hse-uk) dice que "la política sistema de gestión de integridad (sim) establece la intención y dirección general del titular de los derechos con respecto a sim y el marco para el control de los procesos y actividades relacionados con sim. Estos deben ser alineados con el plan estratégico del titular de derechos y otras políticas corporativas" [44].

iso 55001 (sistema de gestión de activos) [46] establece que: "La política de gestión de activos (en este caso de integridad) es una breve declaración que establece los principios por los cuales la organización tiene la intención de aplicar la gestión de activos para lograr sus objetivos organizacionales. La política de gestión de activos debe ser autorizada por la alta dirección y demostrar así su compromiso con la gestión de activos".

#### *3.1.2 Organización y personal*

nace establece que "las responsabilidades y autoridad de cada rol en la organización, respecto al sistema de gestión de la corrosión o proyecto de construcción, se debe definir, documentar y comunicar a toda la organización para promover conciencia" [45].

Según el DNV, "los siguientes tres elementos son aplicables a toda la vida útil del sistema, es decir, desde la fase de diseño hasta la fase de integridad en servicio:

- Responsabilidad común de la integridad
- Responsabilidad de gerencia del proyecto
- Responsabilidad de la Autoridad Técnica" [41]

La organización debería establecer las funciones y responsabilidades del personal involucrado en el diseño, construcción, instalación y comisionamiento en la etapa inicial para reducir la probabilidad de falla por "muerte infantil" inducida por errores humanos.

El DNV [41] define responsabilidades en tres aspectos para la fase en servicio:

- Responsabilidades de inspección y corrosión
- Responsabilidades de mantenimiento
- • Responsabilidades de operaciones

#### *3.1.3 Reportes y comunicación*

La organización debería establecer un sistema de comunicación estándar para la gestión de toda la pirámide de jerarquía documental (figura 5), que se ha establecido para definir formatos, consecutivos de control de calidad, revisiones y aprobaciones, versiones y demás, en la cual se presente información que tenga que ver con el sistema de gestión de integridad, para definir cómo se comunicará la información dependiendo del tipo que sea a toda o parte del personal interesado en el sistema de gestión de integridad (*stakeholders*).

El DNV y NACE han unificado su criterio en cuanto a que: "la estructura de comunicación abarca la presentación de informes y la comunicación al personal, la dirección, las autoridades, clientes, público y otras partes interesadas. Debe ajustarse la información sobre la integridad en la estructura de comunicación. Esto cubre tanto la información de situación regular y de emergencia" [45, 41, 42].

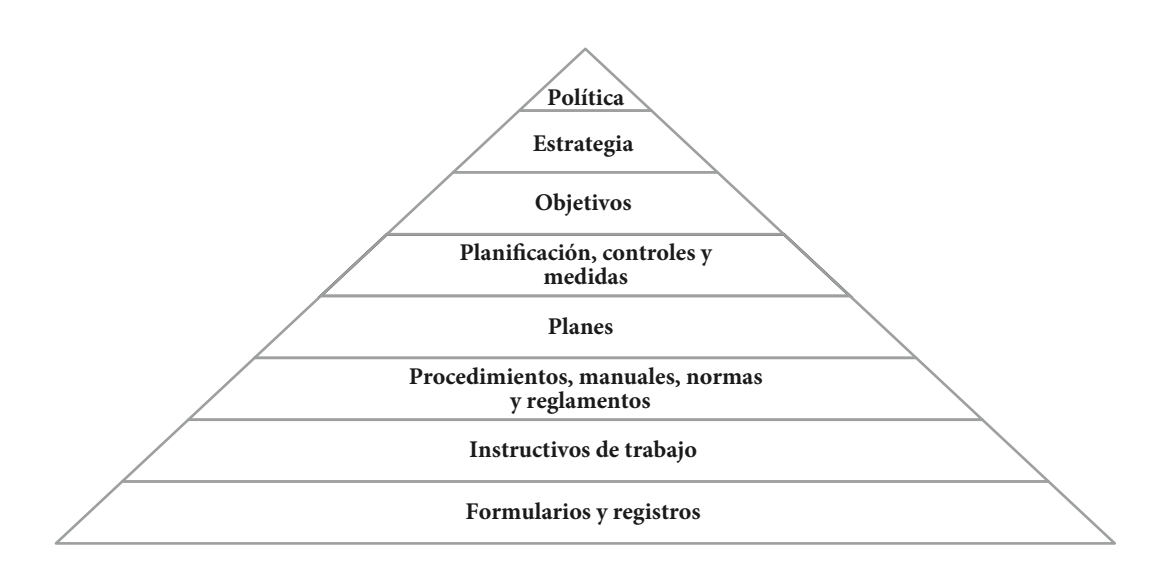

**Figura 5.** Pirámide documental del sgi Fuente: elaboración propia

#### *3.1.4 Control y procedimientos de operación*

hse-uk establece que: "Los registros de operaciones anteriores deben ser revisados para verificar que la planta ha sido operada satisfactoriamente y dentro de los límites de seguridad establecidos. Es común para las plantas de proceso sean monitoreadas continuamente con el registro regular de las condiciones. Todas las condiciones de alteraciones 'up set' deben ser evaluadas debido a que pueden conducir a un posible aumento del deterioro de las plantas.

Los análisis de peligrosidad tipo PHA, HAZOP, hazid, lopa, entre otros, son muy valiosos para definir la lógica narrativa de operación de los sistemas y establecer así procedimientos y barreras con funciones de seguridad, preferiblemente instrumentadas para generar de esta manera el nivel de integridad de seguridad (SIL, por su siglas en inglés) viable, para reducir la consecuencia de falla en demanda (PFD) a un nivel tan bajo como sea razonablemente posible (Alarp) y paralelo a esto aumentar el factor de reducción del riesgo (RRF)" [47].

El DNV [41] define los siguientes parámetros a tener en cuenta en la gestión de integridad en la fase en servicio u operación día a día del activo:

- Procedimientos y actividades de control operativo
- Procedimientos de puesta en marcha y parada
- Limpieza y mantenimiento, etc.
- Inspección, control y pruebas
- Mitigación, intervención y reparación
- Almacenamiento y conservación de repuestos y equipos de contingencia

Por otro lado, este agrega [40] los siguientes pasos:

- Procedimientos de control de anomalías;
- Tratamiento y eliminación de anomalías;
- Limpieza y otro mantenimiento, p. ej., marraneo (*pigging*);
- Control de la corrosión;
- Monitoreo o supervisión y
- • Equipo de seguridad y sistema de control de presión.

#### *3.1.5 Manejo del cambio (moc)*

El DNV establece que "todos los cambios deberían ser documentados y comunicados a personal relevante dentro de la organización".

nace define que "el proceso de moc es usado para controlar, evaluar y verificar cambios técnicos y no técnicos en el proceso de gestión de la corrosión, activos o sistemas de activos. Cada solicitud de moc debería ser revisada por personal experto en la metería para evaluar el efecto de cada cambio propuesto o intención basado en la importancia del cambio, la necesidad, bases técnicas y evaluación de expertos del riesgo asociado con el cambio. Se

debería establecer cómo utilizar esta información y autorización para proceder" [45].

Para equipos a presión como tuberías y recipientes, el numeral 4.3.1.3 de api 570 [32] para tuberías de proceso y el numeral 4.1.3 de api 510 [36], que es el código de inspección de recipientes a presión (*vessels*), concuerdan con lo siguiente: "El propietario / usuario es responsable de implementar y ejecutar un proceso de moc efectivo que revisa y controla cambios en el proceso y en el *hardware*. Un proceso eficaz de revisión del moc es vital para el éxito de cualquier programa de gestión de la integridad de los recipientes a presión (o tuberías de proceso), ya que permite:

- a. Poder abordar cuestiones relativas a la adecuación del diseño del equipo a presión (o *piping*) y la condición actual para los cambios propuestos,
- b. Anticipar cambios en la corrosión u otros tipos de daños, y
- c. Actualizar el plan de inspección y los registros para tener en cuenta esos cambios". [35] y [31]

#### *3.1.6 Planes de contingencia*

Establecer los planes de contingencia permite a la organización contar con los recursos físicos, económicos y humanos para controlar, reducir o mitigar la consecuencia de la pérdida de contención de los equipos estáticos.

Por otro lado, entender que las consecuencias de un escenario en facilidades *on shore* son aquellas derivadas de la perdida de contención del fluido contenido por los activos. Por lo tanto, "para reducir las consecuencias de un posible escenario de emergencia, planes y procedimientos de preparación deberían ser desarrollados e implementados" [42]

El DNV define que "se debe establecer y mantener planes y procedimientos para situaciones de emergencia, sobre la base de una evaluación sistemática de escenarios. Dependiendo de la criticidad comercial del sistema, planes y se deberían establecer procedimientos para contingencias y reparaciones" [42].

api 1160 [31], en su numeral 10.6.4., da respuesta a emergencia. Establece que: "El plan de respuesta de emergencia del operador debería:

Establecer líneas de responsabilidad para una respuesta de emergencia a una liberación no intencional;

- Formación de todo el personal responsable de la mitigación de una liberación no prevista;
- • La comunicación con las fuerzas de seguridad y las agencias de lucha contra incendios que pueden limitar el acceso al sitio y público;
- Aislamiento de la fuga para limitar el volumen liberado;
- Limitar la propagación del producto liberado mediante el despliegue de barreras sobre el agua o mediante la construcción de bermas en tierra;
- Recuperación del producto liberado lo más posible;
- Alojamiento temporal de los miembros del público desplazado por la liberación;
- • Proporcionar agua potable si el suministro de agua potable está en peligro.

A más largo plazo, el operador debería también prever:

- Mitigación del suelo o agua contaminada,
- Restauración del emplazamiento".

## *3.1.7 Auditorías y revisión*

Realizar auditorías internas y externas al sistema de gestión de integridad (sGI) es indispensable para poder establecer la conformidad del sistema a los elementos del sGI adoptados por la organización, ya sea de algún documento o práctica recomendada o desarrollado por expertos en el tema dentro de la organización.

Según el DNV [42], "el objetivo principal de las revisiones debería ser:

- Evaluar la eficacia y la idoneidad del sistema de gestión de la integridad
- Establecer las necesidades de mejora.

El objetivo principal de las auditorías debe ser:

- Evaluar el cumplimiento de la autoridad y los requisitos de la empresa
- Establecer las necesidades de rectificación".

## *3.1.8 Gestión de información*

Uno de los problemas más frecuentes en facilidades *on shore* es la trazabilidad y la gestión de la información. No es una práctica muy frecuente encontrar información de construcción y mantenimiento

de un activo a través del tiempo que pueda servir para los análisis de riesgo y de peligrosidad, o de causa raíz cuando se materializa un evento en un escenario específico.

El DNV establece que "debe establecerse y mantenerse un sistema de recopilación de información sobre el ciclo de vida para Acceso a la documentación pertinente a lo largo de la vida útil del sistema" [42].

El dueño u operador de los activos debería establecer un sistema de gestión de la información para asegurar y mantener la información que sea relevante de la construcción de los activos (fabricación e instalación); su mantenimiento y reparaciones, y operación y decomisionamiento.

El DNV [42] establece el tipo de información de todo el ciclo de vida del activo que debería gestionarse por un sistema de gestión de la información:

- Documentos de la fase del proyecto
- Procedimientos operativos / manuales
- Datos operacionales
- Documentos que cubran cualquier modificación o acontecimiento
- Registros e informes de inspección, seguimiento y prueba
- Informes que cubran cualquier evaluación o análisis

#### **3.2 Gestión de la integridad**

#### *3.2.1 Evaluación de riesgos y planificación de la gestión de la integridad planificación*

La evaluación de riesgos en un sistema de gestión de integridad en facilidades *on shore*, estaciones de bombeo o plantas es una parte fundamental de la etapa de planificación en un ciclo phva. En esta etapa se pretende evaluar las amenazas que puedan presentar los activos y, a partir de esto, se evalúa el riesgo relativo de cada uno de estos, para posteriormente realizar la planificación de las inspecciones y monitoreo necesarios para mantener los niveles de riesgo tan bajos como sea posible (Alarp) según los recursos con los que se cuente y del nivel de riesgo del activo.

El análisis de riesgo en este proceso debería definirse a partir de los datos de construcción o de inspecciones previas el nivel de riesgo relativo real de los activos teniendo en cuenta la cantidad y exactitud de los datos revisados. Los resultados del análisis de riesgo final deberían ser, según api 580 (2016):

- a. Un *ranking* de riesgo relativo de todos los equipos evaluados.
- b. Un detallado plan de inspección para cada equipo incluido.
- c. Una descripción de cualquier otra actividad de mitigación del riesgo, como reparaciones, reemplazos o actualizaciones de equipos de seguridad, rediseño o mantenimiento de equipos, iow y controles de las condiciones de operación.
- d. Los niveles de riesgo esperados de todo el equipo después de que el plan de inspección y otras actividades de mitigación del riesgo hayan sido implementados.
- e. Identificación de los factores de riesgo.

#### *3.2.2 Planificación detallada y ejecución inspecciones, monitoreo y pruebas*

Las recomendaciones de inspección inicial que se debería obtener como resultado del análisis de inspección de riesgo (RBI) serán las bases de planificación de las inspecciones, monitoreo y pruebas para la gerencia de la organización dueña o mantenedora de los activos. Esta debería realizar un análisis de costo-beneficio del tipo de inspecciones recomendadas, su efectividad y eficiencia por el RBI.

## *3.2.3 Evaluación de la integridad basada en la inspección y monitoreo (imt)*

Sobre la base de las prioridades determinadas por la evaluación del riesgo, el operador llevará a cabo evaluaciones de integridad utilizando los métodos apropiados de evaluación de la misma [40].

La integración de datos de diferentes inspecciones internas, externas, monitoreos y pruebas es una buena práctica para realizar una evaluación más completa y así definir las actividades de monitoreo o mitigación necesaria para los activos en consideración.

### *3.2.4 Realización de actividades de mitigación, intervención y reparación*

Como proceso final del ciclo phva en la gestión de integridad, se deberían realizar las actividades de mitigación, intervención y reparaciones necesarias de acuerdo a la evaluación de integridad de cada activo, su nivel de riesgo y recomendaciones del RBI.

"Las medidas de inspección, evaluación y mitigación deberían ser seleccionadas y programadas para lograr la reducción del riesgo apropiado en cada segmento de la gestión de la integridad programa" [40].

Generalmente, las actividades principales [46] son:

- • Planificación detallada de la operación
- • Calificación tecnológica y si es necesario, una movilización
- Ejecución de la operación, que incluirá transporte al sitio, actividades de seguridad, actividades de coordinación, reuniones, pruebas, ejercicios, terminación, ensayos y pruebas *end/* NDT, desmovilización y actividades de cierre, etc.
- **Documentación**

# **4. Validación de la tecnología HDS-3D**

Para realizar la validación del uso de la tecnología HDS-3D y de la metodología de escaneo en campo, se seleccionaron para el estudio de caso los resultados de escaneo e inspección en servicio api de una planta de compresión de gas (la cual se nombrará en este documento como "planta A", debido a confidencialidad y se hace reserva de información detallada de nombre, ubicación y dueño de los activos) y un tanque de

una planta B, que fueron escaneados con los equipos HDS-3D y personal calificado en la técnica de Inspectra srl, e inspeccionados por inspectores calificados api.

## **4.1 Estructura y metodología**  del uso del sistema **HDS3**

El sistema de tecnología óptica *high definition survey* 3D (HDS-3D) es una tecnología que requiere un *hardware* específico, que se compone de:

- Un escáner láser 3D (para este caso Z+F Imager 5010®)
- • Unos objetivos de calibración
- • Un trípode

El escáner, el trípode, el *target* y el equipo especializado usado para este trabajo fue el z+F Imager propiedad de Inspectra srL (Bolivia), y se complementa con *software* de procesamiento de nube de puntos y modelado tipo CAD. El escaneo se puede estructurar en varias fases; para el estudio de caso, son las siguientes (figura 6):

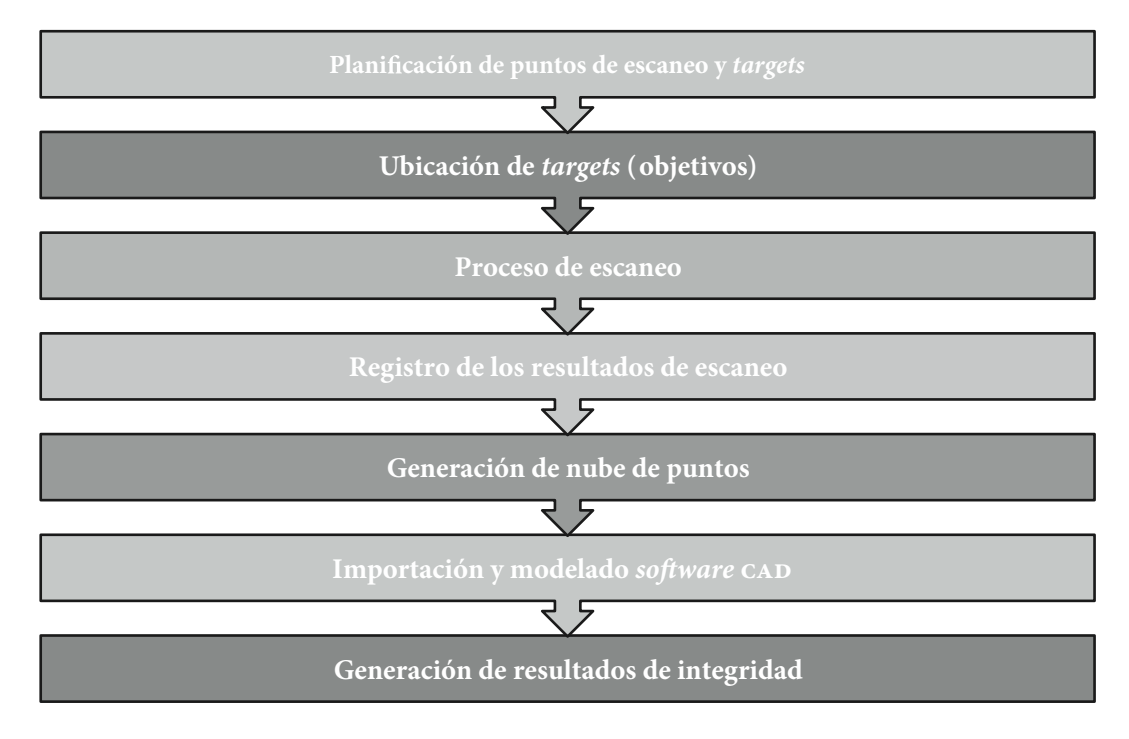

Figura 6. Proceso metodológico HDS-3D Fuente: elaboración propia

## **4.2 Validación del uso de la tecnología hds-3D** (estudio de caso)

*4.2.1 Planificación de ubicación de escáner*

Antes del escaneo 3D, se realiza el plan de ubicación del escáner. Se elabora sobre fotografías satelitales de la planta, la validación del alcance de los puntos de escaneo de la planta y de los activos de interés, para que el escaneo HDS-3D sea del 100% del área (figura 7).

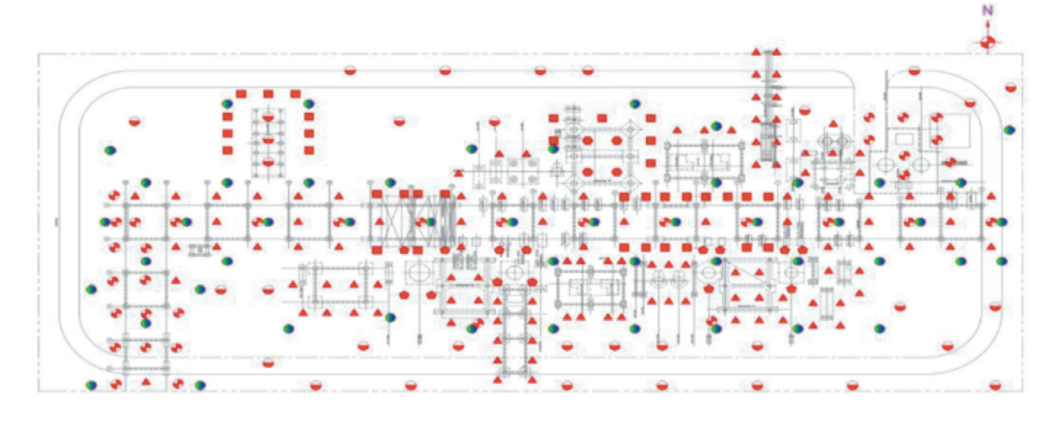

**Figura 7.** Plan de escaneo 3d *rack* de tubería propuesto A-301 Fuente: [48]

#### *4.2.2 Ubicación de targets (objetivos)*

Según el plan de escaneo realizado previamente, se validaron las distancias, y calibraciones y se inició la instalación de los *targets* (objetivos) en los sitios preestablecidos (figura 10).

Se inició el proceso de escaneo por parte del personal de Inspectra srL con el acompañamiento del

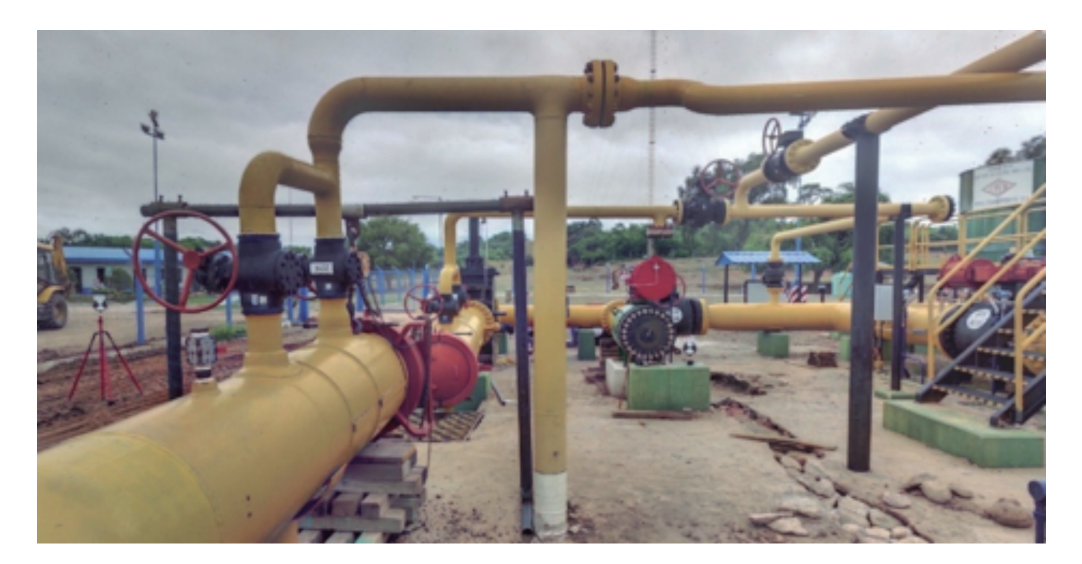

**Figura 8.** Ubicación de *targets* y escáner Fuente: [48]

inspector api 570, para realizar escaneos en zonas de alto riesgo por inspección visual (figura 11).

#### *4.2.3 Proceso de escaneo*

Se inició el proceso de escaneo por parte del personal de Inspectra srL con el acompañamiento del inspector api 570, para realizar escaneos en zonas de alto riesgo por inspección visual.

Como resultado preliminar, se obtiene una nube de puntos por cada punto de escaneo establecido con un número de líneas de puntos y fotos a color (en las ubicaciones que sea necesario), la cual se guarda en el equipo de escaneo y posteriormente se combina con los resultados de las demás posiciones, con lo cual se

puede generar entonces la nube de puntos de la planta de compresión de gas completa.

#### *4.2.4 Registro de los resultados de escaneo*

La integración de la nube de puntos independientes con las demás posiciones en el equipo de escáner HDS3D.

#### *4.2.5 Generación nube de puntos*

Para poder visualizar la nube de puntos se exportó la data al *software* del escáner z+f, con el fin de poder realizar un análisis previo del escaneo (figura 12).

*f) Importación Autocad*

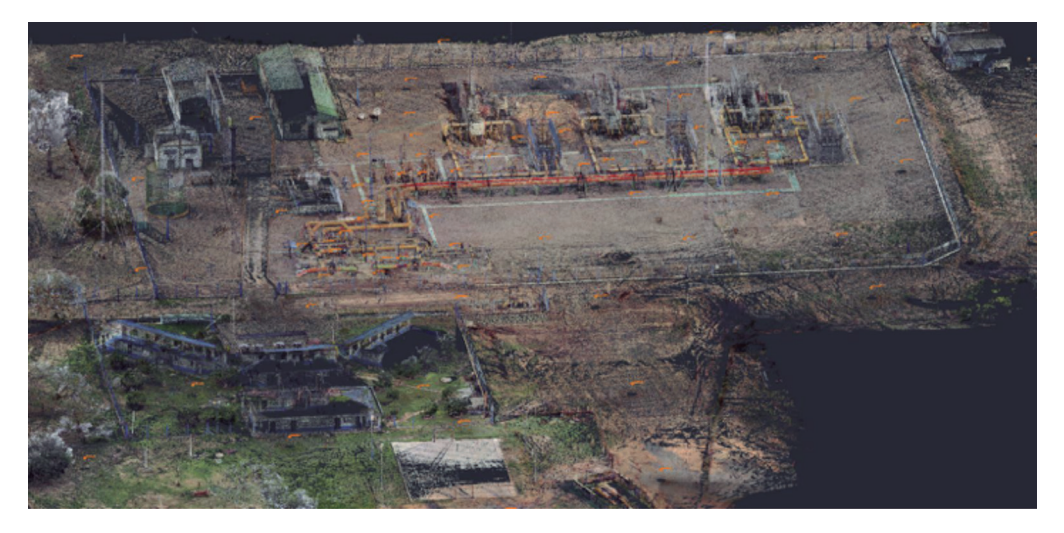

**Figura 9.** Nube de puntos planta A Fuente: [48]

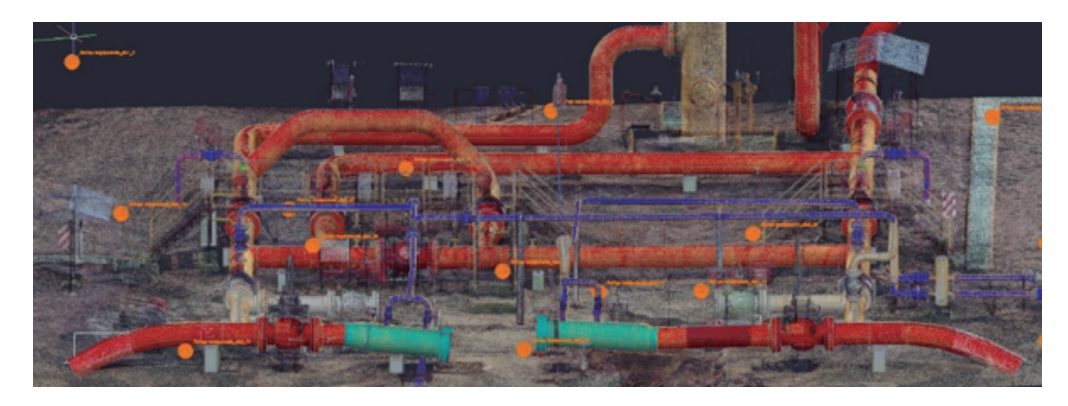

**Figura 10.** Nube de puntos importada a Autocad Fuente: [48]

Se realizó la importación del archivo de la nube de puntos a color en formato rgbxyz (*pointcloud*), para poder filtrar así los elementos diferentes a los activos de la planta (figura 13).

Se pudo generar como resultado el plano del modelo 3D; este entregable es de gran utilidad en la evaluación de la comparación de los planos "as-built" *versus* el estado "as-is" (figura 14).

A partir del modelo 3D generado se pueden extraer los planos ortogonales, planos isométricos muy necesarios en inspecciones en servicio y p&ID.

Para la validación del uso de HDS-3D en tanques de almacenamiento se seleccionó un tanque de 10 000 bbl de condensados de la planta C para ser posteriormente evaluado por inspección en servicio api 653.

A partir del escaneo HDSE3D, se pueden extraer los resultados de ingeniería necesarios para complementar la inspección api 653 en tanques de almacenamiento, como se puede observar en la figura 16.

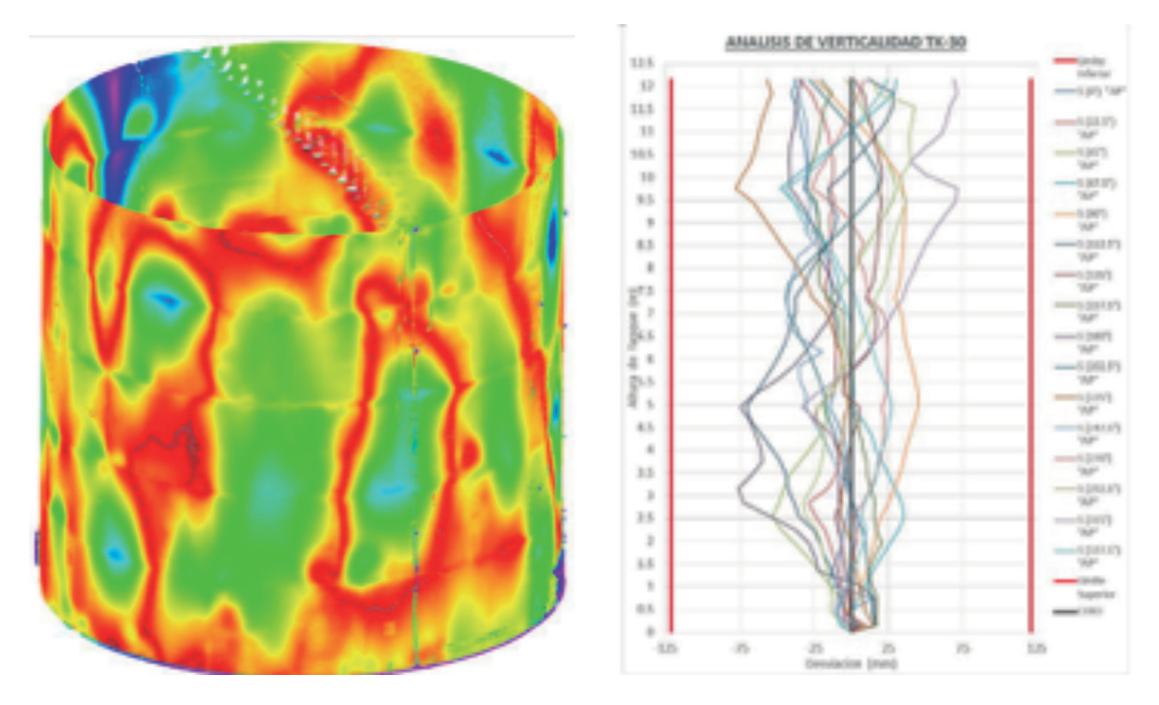

Figura 11. Análisis deformaciones y verticalidad, modelo 3D por Caesar II<sup>®</sup> Fuente: [48]

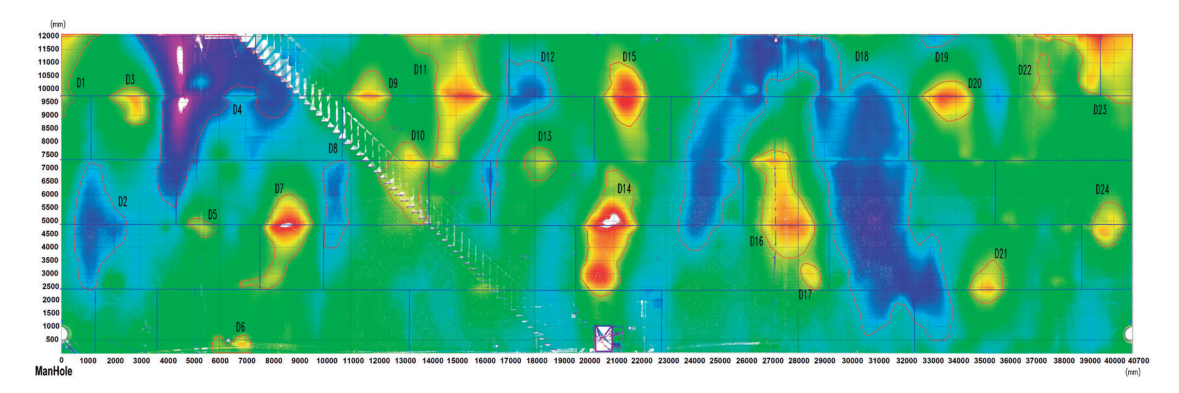

**Figura 12.** Resultados de deformación y verticalidad del tanque Fuente: [48]

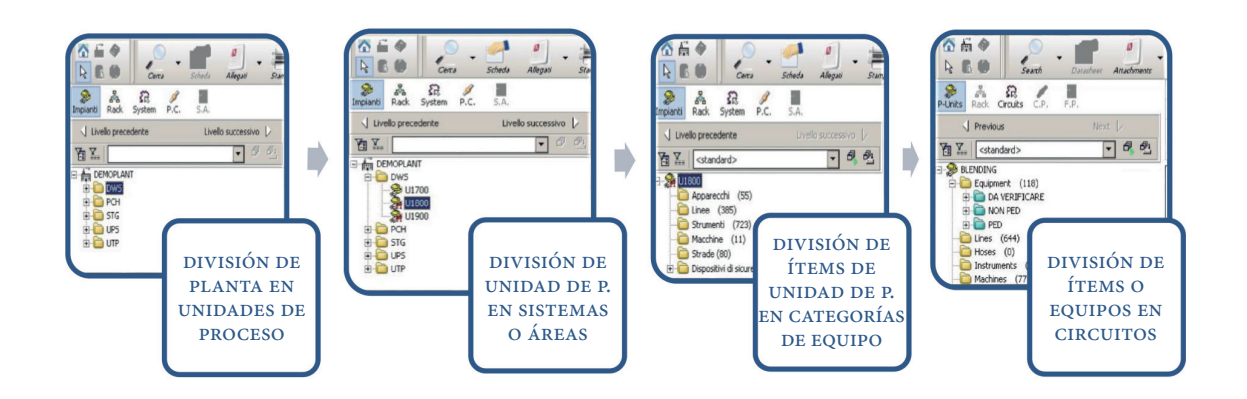

**Figura 13.** Generación árbol de equipos según iso 14224 Fuente: Elaboración propia

## **5. Integración de escaneo HDS3D al sGI**

La integración de los resultados del escaneo HDS-3D posterior al modelado en el *software* de tipo CAD, se puede realizar extrayendo los datos necesarios para cada uno de los procesos principales e gestión de integridad, o, para el caso, que corresponde de validación se realizó la importación de la nube de puntos 3D y del modelado posterior al *software* Enios Palladio®, que es de gestión de la integridad y cuenta con un módulo de importación de datos 3D que permite vincular la información y documentación referente a cada uno de los activos con su correspondiente modelado 3D.

A cada equipo o ítem creado en el sistema se asocian toda la información de fabricación, datos de diseño, datos operativos, datos de construcción y estándares usados. Gran cantidad de los datos dimensionales son extraídos automáticamente del modelo 3D.

## **5.1 Evaluación de riesgos y planificación de la gestión de integridad**

Para desarrollar, primero, un análisis de riesgos en plantas basado en RBI es necesario desarrollar entonces la sistematización de toda la información de los activos a analizar. Se pudo dar como resultado que luego de realizar el escaneo HDS-3D, se puede obtener para este análisis bastante información que reduce el tiempo de levantamiento de información en campo y por lo tanto se puede desarrollar el análisis de RBI de una manera más ágil y con una certeza de la veracidad de los datos mucho más precisa.

A continuación, en la tabla 1, se presenta la información que se pudo obtener de las mediciones desde un *software* CAD (AutoCAD) como datos de entrada necesarios para el análisis RBI:

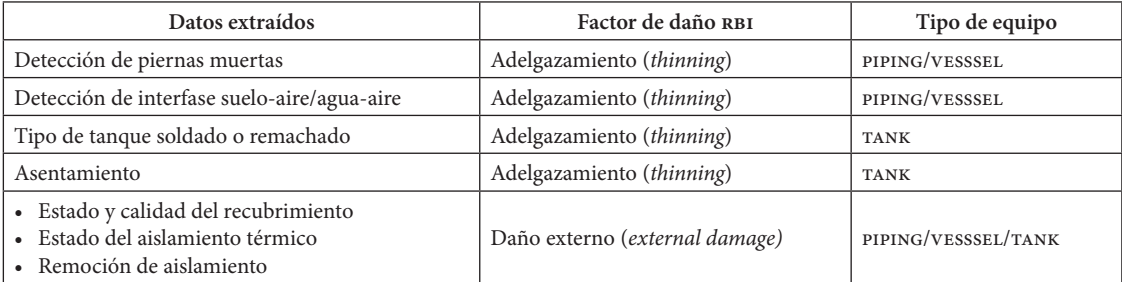

Tabla 1. Datos extraídos del modelo 3D para análisis de RBI

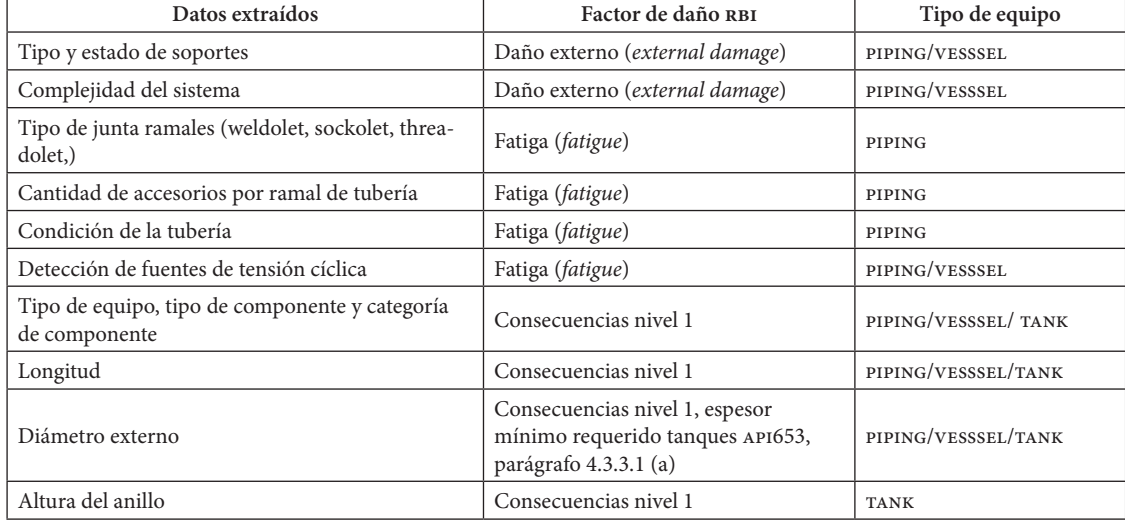

*Viene de la pág. 76*

Fuente: elaboración propia

El análisis de RBI con modelo basado en la práctica recomendada api581. El riesgo evaluado por cada segmento, equipo o ítem se asocia a un color de la matriz dependiendo la categoría. Desde el modelo 3D se puede identificar visualmente cada equipo con su nivel de riesgo relativo asociado.

## *5.1.1 Planificación detallada y ejecución inspecciones, monitoreo y pruebas*

Uno de los resultados principales del análisis de RBI son los planes de inspección específicos para cada uno de los ítems, equipos o circuitos. Dependiendo

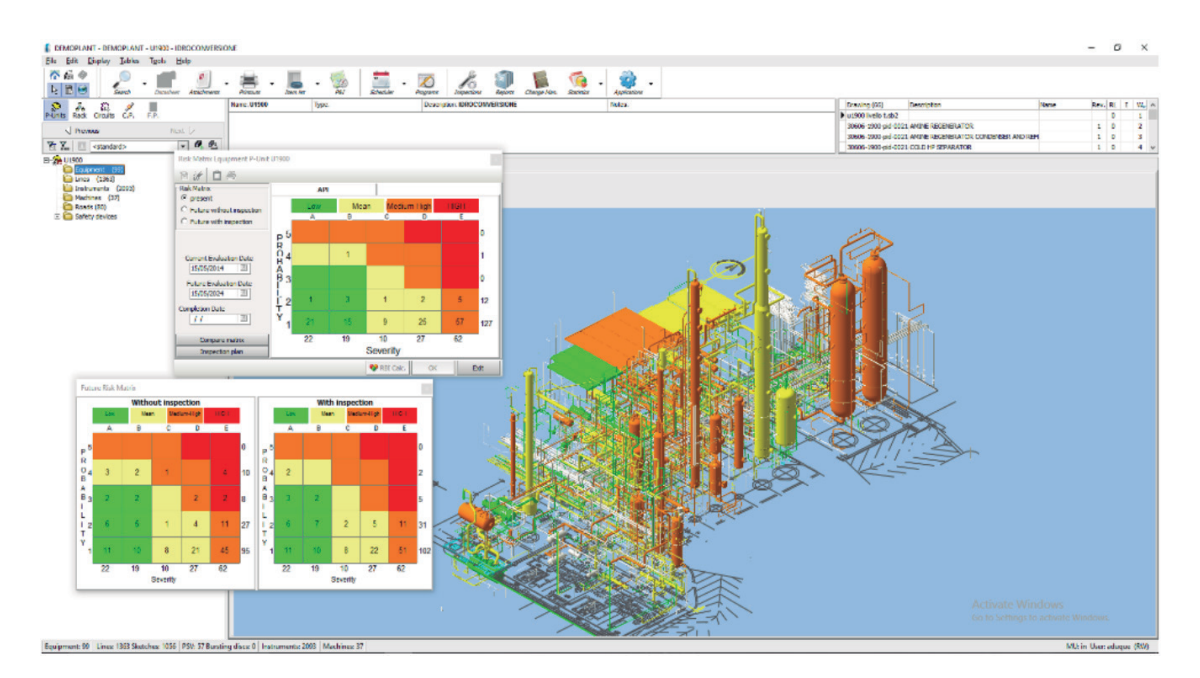

**Figura 14.** Data espesores por cml en *software* Palladio Fuente: [49]

del nivel de riesgo, se generan los planes de inspección (tipo  $A$ ,  $B$ ,  $C$ ,  $D$   $o$   $E$ ) asociados a cada ítem o circuito del modelo 3D, con el fin de modificar la probabilidad de pérdida de contención por alguno de los factores de daño presentes.

## *5.1.2 Evaluación de la integridad basada en la inspección y monitoreo (imt)*

El uso del modelo 3D importado a Palladio desde su módulo de inspección permitió establecer los resultados de inspección en los CML/TML definidos, importando, en el caso de medición de espesores, la data en Excel que arroja el equipo de ultrasonido Scan B.

De acuerdo a los cálculos realizados y del estado del activo respecto a su ciclo de vida, se procede a programar fechas de próxima inspección y realización de un nuevo análisis de RBL

# *5.1.3 Realización de actividades de mitigación, intervención y reparación*

Teniendo en cuenta el estado de cada uno de los ítems o circuitos que estén en un estado final de su ciclo de vida, que el espesor mínimo se haya alcanzado o, según análisis de esfuerzos o deformaciones, no sean aptos para continuar en servicio, se establece para cada caso el plan de mitigación, intervención o reparación acorde a la necesidad y el tipo de equipo. El modelo del escaneo HDS-3D es de gran ayuda para extraer los planos del ítem o circuito, y planear el tipo de reparación o intervención necesario.

# **6. Beneficios y limitaciones**

Los beneficios que se pueden obtener del modelo del cambio son:

- • Implementar el uso de la tecnología de escaneo HDS-3D puede facilitar la sistematización de datos de entrada para el RBI, lo que reduce los tiempos de levantamiento de información en campo y los costos asociados.
- Vincular el modelo 3D del escaneo láser con un programa de gestión de integridad, en este caso Enios Palladio, permite vincular la información

documental de fabricación, construcción, operación, inspección, materiales y propiedades dimensionales de los ítems, y asociarlos a una etiqueta del árbol de equipo que ayude a su fácil identificación y gestión.

- • Generar el modelo 3d a partir de la nube de puntos del escaneo láser puede exportarse a un  $software$  de diseño y de modelado (CAD) o de análisis de esfuerzos de tuberías como (Caesar II para el caso de estudio).
- • Se pudo evidenciar la reducción en tiempos de sistematización, tiempos de inspección de equipos y de actualización e integración de los datos de última inspección en servicio al RBI.
- • Se puede generar documentación de información de la planta, sistema, ítem o circuito de tubería sin la necesidad de desplazarse a campo (isométricos, P&ID, planos ortogonales, "data sheet", entre otros).
- Vincular el escaneo 3D con el *software* de gestión de integridad (Palladio) permite llevar un control del sistema de gestión documental detallado de cada uno de los equipos.
- Establecer ubicaciones de monitoreo de condición (cml/tml) es mucho más fácil y basado en las condiciones reales de campo.
- • El modelo 3d se convierte en una herramienta de inspección visual, ya que se puede determinar de una manera fácil el estado de los activos y del recubrimiento externo.
- • Se puede realizar la actualización de modificaciones, alteraciones o reparaciones en el modelo 3D y en la documentación asociada.

Es una herramienta de control de manejo del cambio (moc) que permite entregar documentación previa a cualquier cambio y documentarlo.

Las limitaciones evidenciadas en el ejercicio de validación son las siguientes:

- • Se necesita una alta inversión inicial por parte de la organización para el primer levantamiento del modelo 3D y la generación del árbol de equipos.
- Se requiere personal altamente capacitado en la técnica de HDS-3D.
- Vincular el modelo 3D a un sistema de gestión de integridad netamente documental será un impedimento para aprovechar todo el potencial en la generación de información que entrega

el modelo con un *software* de este tipo, como Palladio.

- Los elementos enterrados o sumergidos no pueden ser registrados en su estado real, y tienen que ser simulados por diseño para completar el modelo.
- • Se requiere el *software* complementario del ambiente CAD para la detección y modelado de la nube de puntos.
- El modelo es aplicable en su mayoría a plantas donde la complejidad de equipos y ramales de tubería es muy alta, a diferencia de tuberías de transporte en las cuales la tubería, en su mayoría, es enterrada y no generaría un beneficio real.

#### **7. Discusión**

El uso de tecnologías HDS-3D para las inspecciones en servicio y del sistema de gestión de integridad en facilidades, plantas o estaciones de bombeo ha sido muy reducido en la industria *oil and gas*. Además, en Colombia no se han encontrado registros del uso de estas tecnologías para el registro de una facilidad completa; únicamente para escaneo de áreas pequeñas con fines de análisis de verticalidad en tanques de almacenamiento o análisis de aptitud para el servicio (FFS). Por tal razón, el autor trata de acotar los parámetros de gestión de integridad en facilidades *on shore* e integrar este tipo de nuevas tecnologías HDS-3D para facilitar la gestión de integridad de los activos físicos. Además, se busca que esto sea tenido en cuenta por las empresas colombianas o de cualquier otro país dueñas de activos, teniendo en cuenta el costo-beneficio de tener un conocimiento más detallado de sus activos e implementar tecnologías avanzadas para tomar mejores y pertinentes decisiones, y así evitar la materialización de riesgos que pueden afectar el negocio, ambiente o personas.

Por otro lado, se pueden desarrollar más investigaciones a futuro del uso de estas tecnologías en nuevos ámbitos de la gestión de activos, ingeniería o desarrollo de tecnologías más precisas para análisis de aptitud para el servicio e integridad. Entender que las nuevas tecnologías son una herramienta de mucha ayuda para la gestión de la integridad de activos es indispensable para reducir los costos y tiempos de paradas en los que se incurre al no conocer el estado real de los activos en facilidades. Por tal razón, las personas encargadas de gestionar

la integridad deberían conocer este tipo de herramientas e incluirlas dentro de la planificación para facilitar esta gestión a futuro.

## **8. Conclusiones**

- Se pudo establecer la descripción general de los componentes o procesos mínimos que deberían ser establecidos en un sistema de gestión de integridad en facilidades, plantas o estaciones de bombeo *on shore* por medio de la revisión documental de organizaciones como asme, api, dnv y hse-uk.
- Se realizó con éxito la validación del uso de la tecnología HDS láser 3D en campo y su precisión en mediciones de equipo estático con los equipos, *software*, *hardware* y recursos de la empresa Inspectra srl de Bolivia y el soporte de Intecorp Consulting and Engineering sas de Colombia.
- Se definió la manera de integrar la tecnología HDS-3D al sistema de gestión de integridad de facilidades en cada una de las etapas o requerimientos definidos.
- Se establecieron los beneficios y limitaciones de la integración de tecnología HDS-3D en un sistema de gestión de integridad de facilidades, plantas o estaciones de bombeo.
- Se pudo ver la reducción de tiempos, las horas hombre y recursos con el uso del escaneo HDS-3D en facilidades *on shore*, facilidades, plantas o estaciones de bombeo.
- La precisión de la técnica tiene una alta fiabilidad en la precisión dimensional de los datos de los activos entre 1 mm y 5 mm en 9 metros.
- La técnica HDSD3D no sustituye el escaneo 3D de alta precisión usado en la adquisición de datos para análisis de aptitud para el servicio (ffs); sin embargo, es complementario usando el modelo HDS-3D como técnica de *screening* y tiene muchas otras aplicaciones con una alta precisión en análisis de deformaciones y esfuerzos por deformación.
- El uso de HDS-3D tiene una gran proyección en diferentes ramas de la ingeniería, con gran aceptación debido al alto retorno en beneficio al implementar esta técnica.
- El uso de la técnica HDS-3D puede generar alto impacto y beneficio en las plantas, facilidades o estaciones de bombeo *on shore* en Colombia

debido al alto desconocimiento de los activos por los dueños o mantenedores de activos de la industria *oil and gas*.

## **9. Referencias**

- [1] Erwin Frei, Jonathan Kung y Richard Bukowski, "High-definition surveying (HDS): a new era in reality capture", *Leica Geosystems нDs*, 2005. [Online]. Disponible en http://www.isprs.org/proceedings/ XXXVI/8-W2/FREI.pdf
- [2] Martial Hebert y Eric Krotkov, "3D measurements from imaging laser radars: how good are they?", *International Journal of Image and Vision Computing*, vol. 10, n.º 3, pp. 170-178, 1991. [Online]. Disponible en http://www.ri.cmu.edu/pub\_files/pub2/hebert\_martial\_1991\_1/hebert\_martial\_1991\_1.pdf
- [3] E. Catmull, *A subdivision algorithm for computer display of curved surfaces*, University of Utah, 1974, pp. 2-4 [Online]. Disponible en http://static1.1.sqspcdn.com/static/f/552576/6419248/1270507173137/ catmull\_thesis.pdf?token=HytCG9faeSevSXpD-01dUP2bsvoU%3D
- [4] J. F. Blinn, *Texture and Reflection in Computer Generated Images*, *Communications of the acm*, vol. 19, n.º 10, pp 542-547, 1976. [Online]. Disponible en http://papers.cumincad.org/data/works/att/186e. content.pdf
- [5] J. F. Blinn, "Models of Light Reflection for Computer Synthesized Pictures", *acm siggraph Computer Graphics*, vol. 11, n.º 2, pp 192-198, 1977. [Online]. Disponible en http://dl.acm.org/citation. cfm?id=563893
- [6] J. F. Blinn, Simulation of Wrinkled Surfaces, acm siggraph Computer Graphics, vol. 12, n.º 3, pp 286-292, 1978. [Online]. Disponible en http://www. cs.jhu.edu/~misha/Fall16/Readings/Blinn78.pdf
- [7] C. Csuri, R. Hackathorn, R. Parent, W. Carlson y M. Howard, ''Towards an Interactive High Visual Complexity Animation System'', *Computer Graphics*, vol. 13, n.º 2, pp. 289-298, ag., 1979. [Online]. Disponible en https://pdfs.semanticscholar.org/ddf1/291c8b2b-10b2fe92911bed743e1319ae11cc.pdf
- [8] W. T. Reeves, "Particle Systems A Technique for Modeling a Class of Fuzzy Objects'', *Computer Graphics*, vol. 17, n.º 3, pp. 359-376, jul. 1983. [Online]. Disponible en https://www.lri.fr/~mbl/ENS/ IG2/devoir2/files/docs/fuzzyParticles.pdf
- [9] E. Catmull y A. Smith, ''3D Transformation of Images in Scanline Order,'' *Computer Graphics*, vol. 14,

n.º 3, July, 1980, pp. 279-285. [Online]. Disponible en http://alvyray.com/Papers/CG/2pass80.pdf

- [10] M. Levoy y T. Whitted, "The Use of Points as a Display Primitive Computer Science Department", University of North Carolina, 1982.
- [11] S. Rubin. y T. Whitted, "A 3-Dimensional Representation for Fast Rendering of Complex Scenes'', *Computer Graphics*, vol. 14, n.º 3, jl. 1980, pp. 110-116. [Online]. Disponible en https://graphics.stanford. edu/papers/points/point-with-scanned-figs.pdf
- [12] B. Brecukman, "25 years of high definition 3D scanning: History, State of the art", *Outlook*, pp. 3-7, 2014. [Online]. Disponible en http://www.bcs.org/ upload/pdf/ewic\_ev14\_s19paper3.pdf
- [13] T. A. Funkhouser, C. H. Séquin y S. J. Teller, "Management of Large Amounts of Data in Interactive Building", pp. 1-10, 1992. [Online]. Disponible en http://www.cs.princeton.edu/courses/archive/spr01/ cs598b/papers/funkhouser92.pdf
- [14] J. Hancocka *et al.*, pp. 4-10, 1998. [Online]. Disponible en http://www.cs.cmu.edu/~jhancock/Docs/ icra98laser.pdf
- [15] C. Fröhlich, M. Mettenleiter, F. Härtl, G. Dalton y D. Hines, "Imaging Laser Radar for 3-D Modelling of Real World Environments", *Internat. Conference on opto / irs2 / mtt*, pp. 1-8, My. 2000. [Online]. Disponible en http://www.emeraldinsight.com/doi/ full/10.1108/02602280010351019
- [16] W. Boehler, M. B. Vicent y A. Marbs, "Investigating Laser Scanner Accuracy", i3mainz, Institute for Spatial Information and Surveying Technology, FH Mainz, University of Applied Sciences, pp. 1-2, 2003. [Online]. Disponible en https://hds.leica- geosystems.com/hds/en/Investigating\_Acurracy\_Mintz\_ White\_Paper.pdf
- [17] J. Rothermel y J. McGill, "Digitized platforms enable zero-defect construction of offshore facilities" [serial online]. pp. 1-8, May 2006; 66(5):100-102. Disponible en Business Source Premier. [Online]. Disponible en http://www.offshore-mag. com/articles/print/volume-66/issue-5/construction-installation/digitized-platforms-enable-zero-defect-construction-of-offshore-facilities.html
- [18] PR N. Russian State Nuclear Corporation NIAEP-ASE Uses Intergraph® SmartPlant® Fusion to Capture and Manage 3D Model Data. pr Newswire us [serial online], pp. 1-9, November 11, 2013: Available from: Regional Business News, Ipswich, ma. Accessed June 13, 2017.
- [19] G. Durán-Dominguez , A. Felicisimo y M. E. Polo, "3D study of cultural heritage for conservation: reliability of the portable 3D laser scanners", *International Congress on Science and Technology for the*

*Conservation of Cultural Heritage, Seville*, crc Press, Balkema, Leiden, pp. 357-362, 2014. [Online]. Disponible en http://www.sciencedirect.com/science/ article/pii/S1296207401011086

- [20] "El faro laser Scanner ls, registra espacios 3D", *Deformación metálica: Técnicas de fabricación, acabado y transformación del fleje, chapa, tubos y alambre*, Año nº 31, n.º 283, 2005, págs. 80-82. [Online]. Disponible en https://dialnet.unirioja.es/servlet/revista?codigo=405
- [21] E. Mesa Múnera, J. F. Ramírez Salazar y J. Branch Bedoya, "Construcción de un modelo digital 3D de piezas precolombinas utilizando escaneo láser", *Avances en Sistemas e Informática*, vol. 7, n.º 1, 2010, p. 14. [Online]. Disponible en http://www.bdigital. unal.edu.co/23619/1/20611-69647-1-PB.pdf
- [22] D. Hidalgo García, J. A. Díaz y R. S. Vargas, "Láser escáner 3D aplicado a edificación", *X Congreso Internacional de Expresión Gráfica aplicada a la Edificación: Nuevas líneas de investigación en Ingeniería de Edificación*, 2010, pp. 227-234. [Online]. Disponible en https://dialnet.unirioja.es/servlet/articulo?codigo=4979908
- [23] M. Johnson y E. Liscio, "Suspect Height Estimation Using the Faro Focus 3D Laser Scanner", *Journal of Forensic Sciences*, vol. 60, n.º. 6, 2015, pp. 1582-1588. [Online]. Disponible en http://www.iabpa.org/ uploads/files/iabpa%20publications/December%20 2015%20JBPA-2.pdf
- [24] J. Pikas, "Understanding 3D Structured Light To Assess Corrosion Defects", *Inspectioneering Journal*, pp. 3-8, sep. 2013. [Online]. Disponible en http:// www.nace-corpuschristi.org/images/Understanding\_3D\_Structured\_Light\_To\_Assess\_Corrosion\_Defects.pdf
- [25] P. H. Allard, J. S. Fraser, "Application of 3D Laser Method for Corrosion Assessment on a Spherical Pressure Vessel Creaform", *Pipeline Tecnhology Conference*, pp. 5-10, 2015. [Online]. Disponible en http:// www.ndt.net/article/apcndt2013/papers/116.pdf
- [26] C. Embry, B. Nickerson y M. Hardy, "High Resolution 3D Laser Imaging for Inspection, Maintenance, Repair, and Operations, Research Partnership to Secure Energy for America (RPSEA)", pp. 1-25, 2014. [Online]. Disponible en https://www.netl.doe.gov/ File%20Library/Research/Oil-Gas/deepwater%20 technology/09121-3300-06-final-report.pdf
- [27] "Mapeado láser para modelización en 3D", *Infomarine: Actualidad y tecnología de la industria naval y marítima*, n.º. 97, 2004, p. 58. [Online]. Disponible en https://dialnet.unirioja.es/servlet/articulo?codigo=3069576
- [28] A.K. Aijazi, L. Malaterre, M. L. Tazir L. Trassoudaine y P. Checchin, "Detecting and analyzing corrosion

spots on the hull of large marine vessels using colored 3D LIDAR point clouds", *sprs Annals of the Photogrammetry, Remote Sensing and Spatial Information Sciences*, 12–19 jul. 2016, pp. 1-10. [Online]. Disponible en http://www.isprs-ann-photogrammremote-sens-spatial-inf-sci.net/III-3/153/2016/isprs-annals-III-3-153-2016.pdf

- [29] G. Camp, P. Carreaud y H. Lançon, "Large structures: which solutions for health monitoring?", *xxiv International cipa Symposium*, p. 5, Sep. 2013. [Online]. Disponible en http://www.int-arch-photogrammremote-sens-spatial-inf-sci.net/XL-5-W2/137/2013/ isprsarchives-XL-5-W2-137-2013.pdf
- [30] A. Molina, "Evaluación de la aplicabilidad del modelo de gestión de integridad propuesto por la practica recomendada api1160 en estaciones de bombeo y facilidades de tubería de proceso 'piping' y/o no marraneables, respecto a los parámetros de inspección de api570", *xiii Congreso Nacional de Corrosion y iv Congreso Internacional de Materiales e Integridad Estructural*, ascor, pp 3-45, 2016
- [31] API Recommended Practice 1160, Managing System Integrity for Hazardous Liquid Pipelines, American Petroleum Institute (api), pp. 4-100, Washington, 2013.
- [32] API Inspection Code, API 570 4th Ed, Piping Inspection Code- In-service Inspection, American Petroleum Institute (API), pp-1-80, Washington, 2016.
- [33] api Recommended Practice 581, api570 4th Ed., Risk-based Inspection Methodology, American Petroleum Institute (API), pp-1-200, Washington, 2016
- [34] API Standard 579-1/ASME FFS-1, Fitness-For-Service, American Petroleum Institute (api), pp. 5-30, Washington, 2016.
- [35] API Standard 653, Tank Inspection, Repair, Alteration, and Reconstruction, American Petroleum Institute (api), pp. 1-260, Washington, 2014.
- [36] API 510, Pressure Vessel Inspection Code: Maintenance Inspection, Rating, Repair, and Alteration, 10th Edition, American Petroleum Institute (api), pp. 5-84, Washington, 2016.
- [37] asme B31.3-2010 Process Piping, American Petroleum Institute (api), Pennsylvania, pp, 325, 2016.
- [38] ASME B31.4 Pipeline Transportation Systems for Liquids and Slurries, pp, 5-56, Pennsylvania, 2012.
- [39] ASME B31G 1, Manual for Determining the Remaining Strength of Corroded Pipelines: A Supplement to asme B31Code for Pressure Piping, pp, 1-30, Pennsylvania, 2012.
- [40] ASME B31.8S, pp. 4-69, Managing System Integrity of Gas Pipelines, Pennsylvania, 2004.
- [41] DNV-RP-F206 "Riser integrity management"- Recommended practice Det Norske Veritas, que establece los elementos de un Sistema de gestión para "riser,

pp, 4-56, Norway, 2008. [Online]. Disponible en http://rules.dnvgl.com/docs/pdf/dnv/codes/docs/ 2008-04/RP-F206.pdf

- [42] DNV-RP-F116 "Integrity management of submarine pipline systems"- recommended practice Det Norske Veritas, pp. 1-10, Norway, 2015. [Online]. Disponible en https://rules.dnvgl.com/docs/pdf/ dnv/codes/docs/2015-02/RP-F116.pdf
- [43] DNV-RP-0002 "Integrity management of subsea production systems"-recommended practice det norske veritas, pp. 5-25, Norway, 2014. [Online]. Disponible en https://rules.dnvgl.com/docs/pdf/dnvGL/ RP/2014-11/dnvGL-RP-0002.pdf
- [44] HSE-UK, Health and Safety Executive, Structural integrity management framework for fixed jacket structures, pp. 1-100, Liverpool, 2009.
- [45] nace International report, International measurements of prevention, application, an economics of corrosion technologies study, p. 60, Houston, 2016
- [46] ISO 55001, Gestión de activos -sistemas de gestiónrequisitos, Suiza, pp. 5-18, 2014.
- [47] DNV-OS-F101, Submarine Pipeline Systems, recommended practice det norske veritas, pp. 1-51, Norway, 2012. [Online]. Disponible en https://rules.dnvgl.com/ docs/pdf/dnv/codes/docs/2012-08/Os-F101.pdf
- [48] IEC EN 61508, International Standard for Electrical, Electronic and Programmable Electronic Safety Related Systems, p. 23, International Electrotechnical Commission (iec), Suiza, 2010.
- [49] INSPECTRA SRL, "Pres2015 Rev. 3\_HDS 3D", documento interno, 2016, pp 1-15.
- [50] ENIOS (PALLADIO), "Library pictures", Documento interno, pp. 1-32, mar. 2017
- [51] Instituto Andaluz de Patrimonio Histórico y Julián Martínez García, *La Cueva de Los Letreros: desde Góngora Martínez al láser3D*, pp. 21-33, 2013. [Online]. Disponible en https://dialnet.unirioja.es/ ejemplar/456360